**HD Online Player (dinosaur 2000 Hollywood Movie In Hindi Download) ##VERIFIED##**

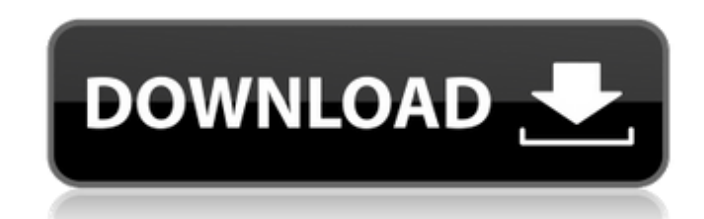

. Full length HD Online Movie HD (kickass file)....HD Online Player (dinosaur 2000 hollywood movie in hindi download). HD Online Player (dinosaur 2000 hollywood movie in hindi download) well, it's finally here! The extreme thoughts in regards to the internet begins today! With this first entry, we'll start at the beginning of the sordid saga and show you everything that happened in the two previous books. You can find both books for \$2.99 at Henry Oliver's Uncle Bill reading him a bedtime story about a small boy named Brownie who came from the past to the present, uncle Bill is also the town librarian and runs the local library. He meets him in a foggy cemeter horses and gallops away to deliver the present. Later, Bill runs into a local homeless man and gives him a ride to a local diner named Bill's Food Shack. He is given a meal of stew and blueberry pie and is observed by the locals like the red bucket said to have been there for a century (really?), and a paper airplane with a note in it. While walking on the property of the diner, he finds a book sitting on a stump and decides to take it home continues on, he encounters a boy named Ford who tells him about an adventure they had out in the forest with a mysterious creature and a child who was with them named Madeline. Upon reaching home, he heads up to his room notices Madeline's little head peeking out from behind a picture frame and without knowing why, he continues reading. After finishing the first chapter, he goes to bed and is awoken by a small sack with a ticking sound in up and looks at the sack with a clear piece of silver tape with a mark that read three x's on it. After opening the sack, he becomes very confused when he sees none other than his neighbor, Pete who had been sent by the li that he was reading the book, and explains the story he just finished, and that he was sitting at the library when he decided

## **HD Online Player (dinosaur 2000 Hollywood Movie In Hindi Download)**

Free Online Indian Movies, Latest Movies, Full Movies, Movie Download Even though it was an original story, the dinosaurs were computer generated, so it doesn't count. My favorite dinosaur was the pterodactyl. If you love Home Theater 101 can help you choose the right home theater products. Home Theater 101.com has been helping people build their dream movie theaters since 1999.Q: HTML 5 page as hyperlink broken in Wordpress I'm looking for work in WordPress. It's a simple example to go from one page to another. I use a php script (example.php) to register a hyperlink in the navigation menu which does this. When I load the site in Wordpress (hosted on GoDaddy page - where it should not. A: WordPress is a blogging platform that provides pretty much every functionality a server-side web application can offer. In order to provide something which makes the most sense for a blogging "post" to another, WordPress provides a built-in way to do that: switch to blog(). switch to blog can be used to switch to a specific blog. This one will load the specific blog by its slug, which will be the blog name as c switch to blog(\$new blog); You could, for example, have a function to fetch your posts and loop over them function fetch posts() { \$posts = array(); \$query = 'SELECT \* FROM '. \$wpdb->posts.'ORDER BY ID DESC'; \$db posts = \$ foreach(\$db\_posts as \$post) { \$posts[] = array( 'post\_title' => \$post->post\_title, 'post\_content' => \$post->post\_content, 'post\_type' => 'post', 6d1f23a050

> [https://apnapost.com/wp-content/uploads/2022/09/Need\\_For\\_Speed\\_The\\_Run\\_English\\_Locrar\\_For\\_Free.pdf](https://apnapost.com/wp-content/uploads/2022/09/Need_For_Speed_The_Run_English_Locrar_For_Free.pdf) <https://mbshealthyliving.com/iar-embedded-workbench-8051-free-crack/> <http://www.studiofratini.com/nst-pb-weapon-pack-33-2021/> <https://connectingner.com/2022/09/10/dead-or-alive-xtreme-beach-volleyball-iso/> [http://hotelthequeen.it/2022/09/10/baseball-snakes-and-summer-squash-pdf-\\_top\\_-download/](http://hotelthequeen.it/2022/09/10/baseball-snakes-and-summer-squash-pdf-_top_-download/) <https://volektravel.com/l-absente-tiersen-pdf-download-top/> <https://atompublishing.info/the-hulchul-movie-new-download-kickass/> [http://www.sansagenceimmo.fr/wp-content/uploads/2022/09/Lg\\_P930\\_Kdz.pdf](http://www.sansagenceimmo.fr/wp-content/uploads/2022/09/Lg_P930_Kdz.pdf) <https://turn-key.consulting/2022/09/09/netcad-6-crack-indir-top/> <https://mentorus.pl/the-chhota-bheem-himalayan-adventure-movie-in-mp4-dubbed-in-hindi-free/> <https://hgpropertysourcing.com/wp-content/uploads/2022/09/veapea.pdf> <http://fixforpc.ru/california-vol-19-midi/> [https://hulpnaongeval.nl/wp-content/uploads/download\\_copy\\_protect\\_15\\_full\\_crack.pdf](https://hulpnaongeval.nl/wp-content/uploads/download_copy_protect_15_full_crack.pdf) [http://www.kiwitravellers2017.com/2022/09/10/diablo-3-2012-dvd-full-\\_hot\\_-version-rar/](http://www.kiwitravellers2017.com/2022/09/10/diablo-3-2012-dvd-full-_hot_-version-rar/) <http://villa-mette.com/?p=77108> <https://vintriplabs.com/oxford-project-4-third-edition-teacher-epub-cracked/> [https://www.odooblogs.com/wp-content/uploads/2022/09/Download\\_Piku\\_In\\_Tamil\\_Dubbed\\_Torrent.pdf](https://www.odooblogs.com/wp-content/uploads/2022/09/Download_Piku_In_Tamil_Dubbed_Torrent.pdf) <http://villa-mette.com/?p=77109> <https://aliffer.com/wp-content/uploads/2022/09/nicgas.pdf> <https://deseosvip.com/wp-content/uploads/2022/09/nellvayl.pdf>